## **BAREM DE CORECTARE**

## **BACALAUREAT 2021, INFORMATICA, profil umanist**

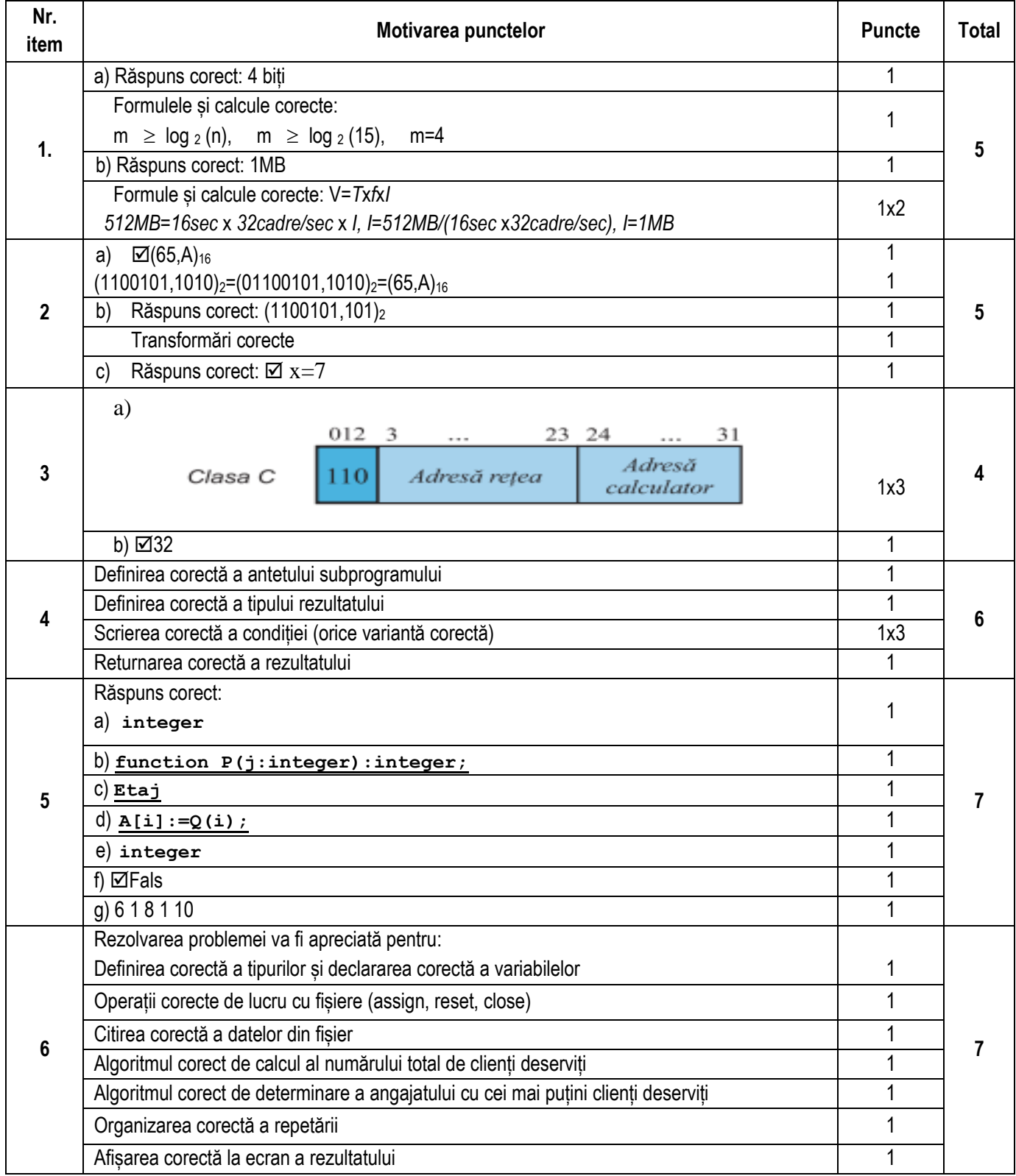

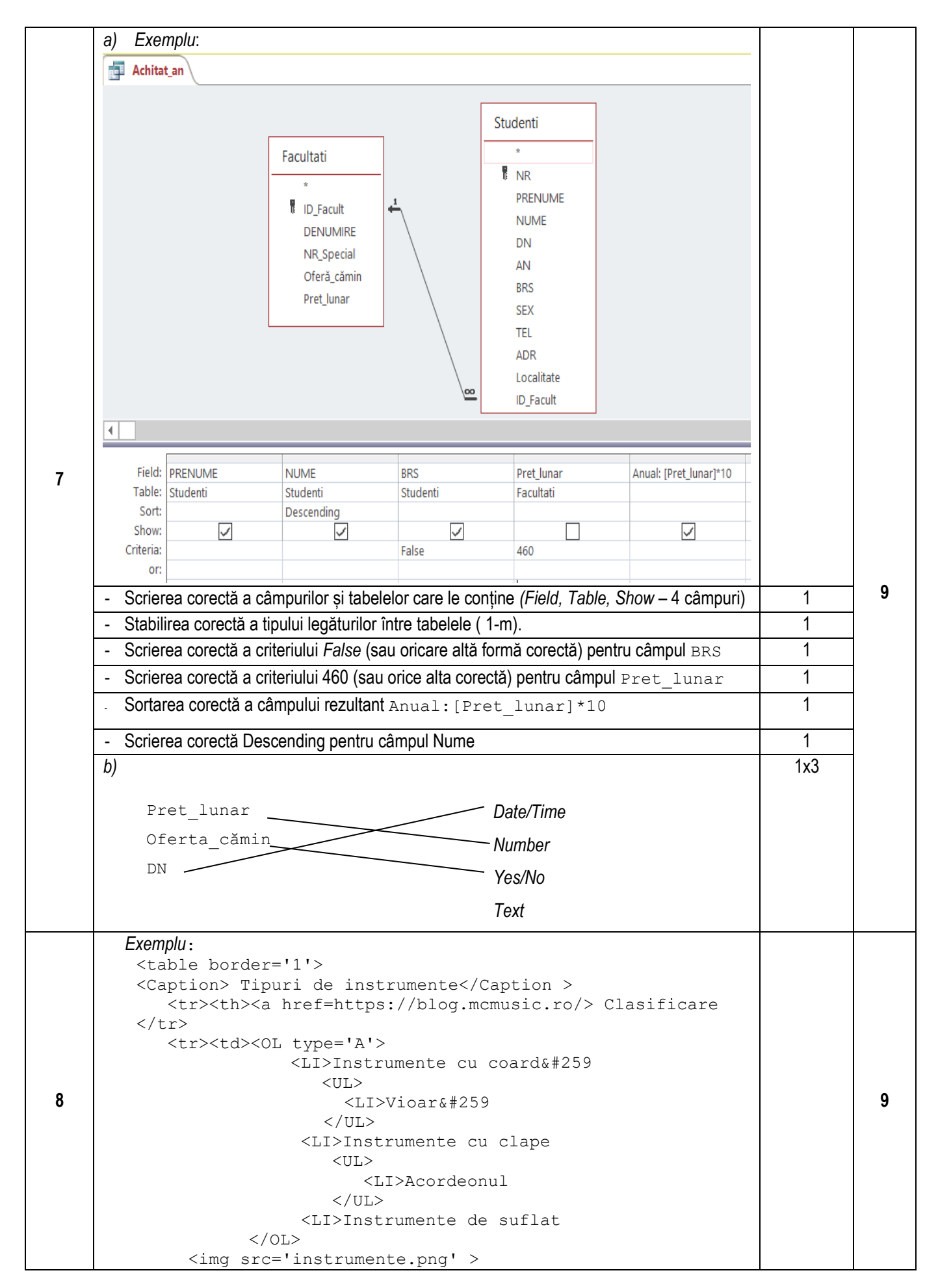

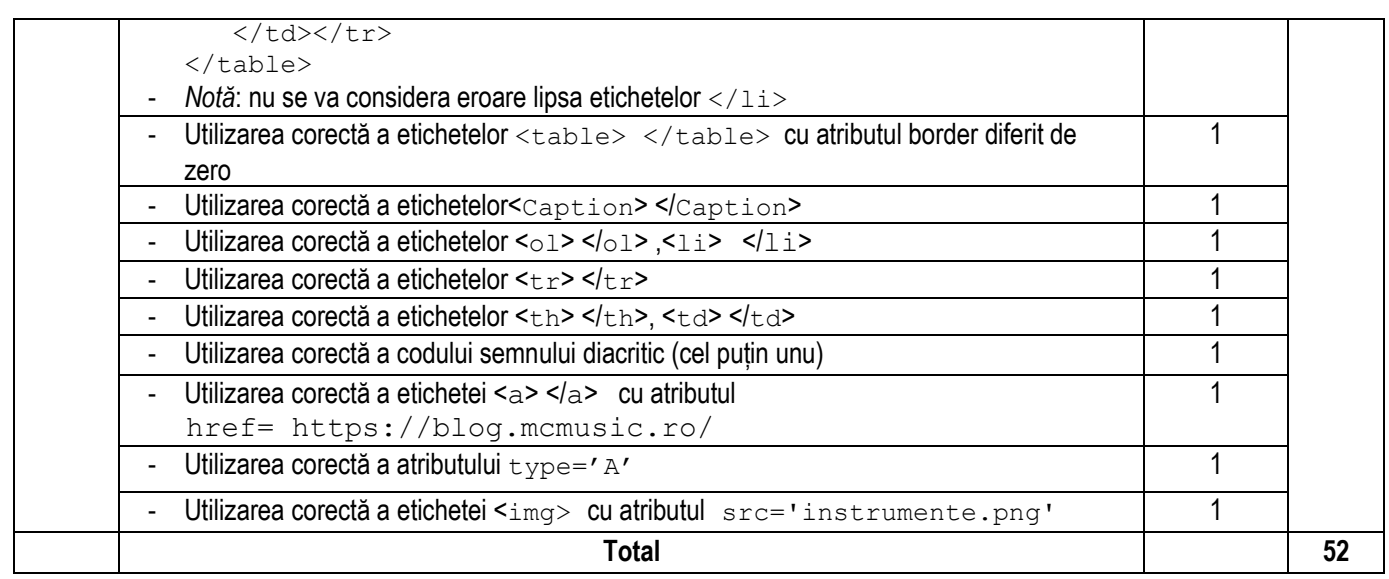